### **Introduction to Software Design**

### **C05. String Functions, Text Games in C, Const**

Yoonsang Lee Spring 2020

### **Topics Covered**

• 문자열 관련 함수들

• The "Guess the Number" Game in C

• The "Dragon Realm" Game in C

• 상수(Constant)

# **문자열 관련 함수**

- strlen() : 문자열의 길이를 반환
- strcpy() : 문자열을 복사
- strcat() :두 문자열을 이어 붙임
- strcmp() : 두 문자열을 비교
- atoi(), atof() : 문자열을 숫자로 변환

# **문자열의 길이를 알려면?**

• char str[10] = "Hello"; // 문자열의 길이는?

char str**[**14**]=**"Good morning!"**;**

- → 문자열의 시작 위치에서부터 널 문자가 나올 때까지 글자수를 세면 됨 널(null) 문자 '\0'  $G \, \vert \circ \vert \circ \vert d \vert \quad \vert \mathfrak{m} \, \vert \circ \vert \mathfrak{r} \, \vert \mathfrak{n} \, \vert \, \mathtt{i} \, \vert \mathfrak{n} \, \vert \, g \, \vert : \, \hspace{-0.2cm} \langle \hspace{-0.2cm} \backslash \mathfrak{0} \rangle$
- 이 일을 하는 함수가 strlen()

# **문자열의 길이를 반환하는 함수: strlen**

function <http://www.cplusplus.com/reference/cstring/strlen/>strlen size\_t strlen ( const char \* str ); **Get string length** Returns the length of the C string str.

- #include <string.h> 추가해야 함.
- Parameter
	- str : 길이를 잴 문자열의 시작 주소
- Return value
	- 문자열의 길이를 반환 (size\_t는 unsigned int 혹은 unsigned long을 의미)

## **C & Python Examples**

### • C

```
#include <stdio.h>
#include <string.h>
```

```
int main()
{
    char str[] = "abcde";
    printf("%ld\n", strlen(str));
    printf("%ld\n", strlen("asdf"));
    return 0;
}
```
### • Python

```
str = 'abcde'
```

```
print(len(str))
print(len('asdf'))
```
# **두 문자열이 같은지 다른지 판단은?**

• str1의 내용과 str2의 내용이 같은지?

```
char str1[20] = 0123456789";
char str2[20] = "0123456789";
if(str1==str2)
// X - 두 배열의 시작 주소를 비교하고 있음printf("same\");
else
   printf("not same\Psin");
```
- → for each i, str1[i]==str2[i] 인지 확인해야 함
- 이 일을 하는 함수가 strcmp()

# **문자열을 비교하는 함수: strcmp**

function

strcmp

<http://www.cplusplus.com/reference/cstring/strcmp/>

int stromp ( const char  $\star$  str1, const char  $\star$  str2 );

**Compare two strings** 

Compares the C string str1 to the C string str2.

- #include <string.h> 추가해야 함.
- Parameter
	- str1, str2 : 비교할 두 문자열

- str1이 str2보다 크면 0보다 큰 값 반환 - str1이 str2보다 작으면 0보다 작은 값 반환

• Return value – **0이면: 두 문자열이 같다.** – 0이 아니면: 두 문자열이 같지 않다. 크고 작음은 i-th character의 ASCII 값으로 판단 (즉, 사전편찬 순서로 뒤에 위치하면 더 큰 문자열)

## **C & Python Examples**

• C

```
#include <stdio.h>
#include <string.h>
int main()
{
    char str1[20] = "0123456789";
    char str2[20] = "0123456789";
    printf("%d\n", !strcmp(str1, str2));
    return 0;
}
```
### • Python

str1 **=** '0123456789'

str2 **=** '0123456789'

**print(**str1**==**str2**)**

- C의 string은 사실 char형 배열이기 때문에 ==연산자를 적용하면 배열의 주소값을 비교하게 된다.
- Python의 string은 별도의 type (class)이며, string class의 경우 ==연산자는 두 string의 내용을 비교하도록 정의되어 있기 때문에 직관적인 방법으로 사용할 수 있다.

# **문자열을 다른 char형 배열에 복사하려면?**

•  $\,\mathrm{str}$ 1과 같은 내용을 가지는  $\,\mathrm{str}$ 2를 만들려면?

char  $str1[5] = "abcde";$ char str2[5]; str2 = str1; // X - 배열의 이름에 다른 값 대입 불가능

- 그럼 어떻게 해야 할까?
- → for each i, str2[i]=str1[i] (각 요소마다 대입)
- 이 일을 하는 함수가 strcpy()

# **문자열을 복사하는 함수: strcpy**

#### function

#### <http://www.cplusplus.com/reference/cstring/strcpy/>

char  $\star$  strepy ( char  $\star$  destination, const char  $\star$  source );

#### **Copy string**

strcpy

Copies the C string pointed by source into the array pointed by destination, including the terminating null character (and stopping at that point).

- #include <string.h> 추가해야 함.
- Parameter
	- destination : 복사가 될 목적지 char형 배열의 시작 주소
	- source : 복사할 소스 문자열의 시작 주소
- Return value
	- 목적지 char형 배열의 시작 주소 (destination)
- destination 배열의 길이가 (source 문자열의 길이 + 1)보다 작지 않도록 주 의해야 함.

# **C & Python Examples**

### • C

```
#include <stdio.h>
#include <string.h>
int main()
{
   char str1[20] = "0123456789";
    char str2[20];
    // destination 배열 길이에 주의
    // str2[1]으로 한다면?
    strcpy(str2, str1);
   printf("str1: %s\n", str1);
   printf("str2: %s\n", str2);
    return 0;
}
```
### • Python

- str1 **=** '0123456789'
- str2 **=** str1
- **print(**'str1: %s'**%**str1**)**

```
print('str2: %s'%str2)
```

```
• Python의 string은
변경불가능(immutable)하기
때문에 어떤 string 객체(A)의
문자열 데이터를 다른 string 
객체(B)에 복사할 방법이 없다.
```
- 대신 B 객체가 A 객체의 문자열 데이터를 '가리켜서' A와 B가 같은 문자열을 의미하게 할 수 있다.
- 위 예제에서 str2와 str1은 같은 문자열 데이터를 '가리키는' 일종의 '참조' (포인터) 라고 생각하면 된다.

# **두 문자열을 이어 붙이고 싶다면?**

• str1 뒤에 str2를 덧붙이려면?

char  $str1[20] = "hello";$ char  $str2[20] = "world";$ str1 = str1 + str2; - 배열의 이름에 대입 불가능 & 두 배열의 // X시작 주소만 더하고 있음

- 그럼 어떻게 해야 할까?
- → str1 배열의 [str1 문자열길이] index부터 index를 증가시키며 str2 배열의 각 요소를 복사하면 됨
- 이 일을 하는 함수가 strcat()

# **두 문자열을 이어 붙이는 함수: strcat**

#### function strcat

### <http://www.cplusplus.com/reference/cstring/strcat/>

char  $\star$  streat ( char  $\star$  destination, const char  $\star$  source );

#### **Concatenate strings**

Appends a copy of the source string to the destination string. The terminating null character in destination is overwritten by the first character of source, and a null-character is included at the end of the new string formed by the concatenation of both in destination.

- #include <string.h> 추가해야 함.
- Parameter
	- destination : 덧붙여질 목적지 char형 배열의 시작 주소
	- source : 덧붙일 소스 문자열의 시작 주소
- Return value
	- 목적지 char형 배열의 시작 주소 (destination)
- destination 배열의 길이가 (destination 문자열의 길이 + source 문자열의 길 이 + 1)보다 작지 않도록 주의해야 함.

# **C & Python Examples**

### • C

**}**

```
#include <stdio.h>
#include <string.h>
```

```
int main()
{
```

```
char str1[20] = "hello";
char str2[20] = "world";
```
strcat**(**str1**,** str2**);**

```
printf("%s\n", str1);
```

```
return 0;
```

```
• Python
```

```
str1 = 'hello'
```

```
str2 = 'world'
```

```
print(str1 + str2)
```
• Python의 string class에서 +연산자는 두 string의 내용을 이어 붙이도록 정의되어 있기 때문에 위와 같이 직관적으로 이어붙이기를 할 수 있다.

# **숫자 문자열을 숫자로 변환하고 싶다면?**

- **"19"**를 **숫자 19**로 바꾸고 싶다면?
- ASCII 값과는 다른 이야기임 – '1'의 ASCII 값: 49, '9'의 ASCII: 57
- 문자열을 int형으로:

atoi

int atoi (const char  $\star$  str); Convert string to integer

• 문자형을 double형으로:

atof

double atof (const char\* str); **Convert string to double** 

• #include <stdlib.h> 추가해야 함.

# **C & Python Examples**

### • C

**{**

**}**

```
#include <stdio.h>
#include <stdlib.h>
```

```
int main()
```

```
char str1[20] = "120";
char str2[20] = "3.14";
```

```
int i = atoi(str1);
double d = atof(str2);
```

```
printf("%d\n", i);
printf("%f\n", d);
```
**return** 0**;**

### • Python

```
str1 = '120'
str2 = '3.14'
```

```
print(int(str1))
print(float(str2))
```
# **Quiz #1**

- Go to <https://www.slido.com/>
- Join #isd-hyu
- Click "Poll"
- Submit your answer in the following format:
	- **Student ID: Your answer**
	- **e.g. 2017123456: 4)**
- Note that you must submit all quiz answers in the above format to be checked as "attendance".

### **The "Guess the Number" Game in C**

### **The "Guess the Number" Game**

- Simple program 1
- while statements
- Simple program 2
- if statements
- Simple program 3
- rand() function

### Python & C Code

### **Simple program 1**

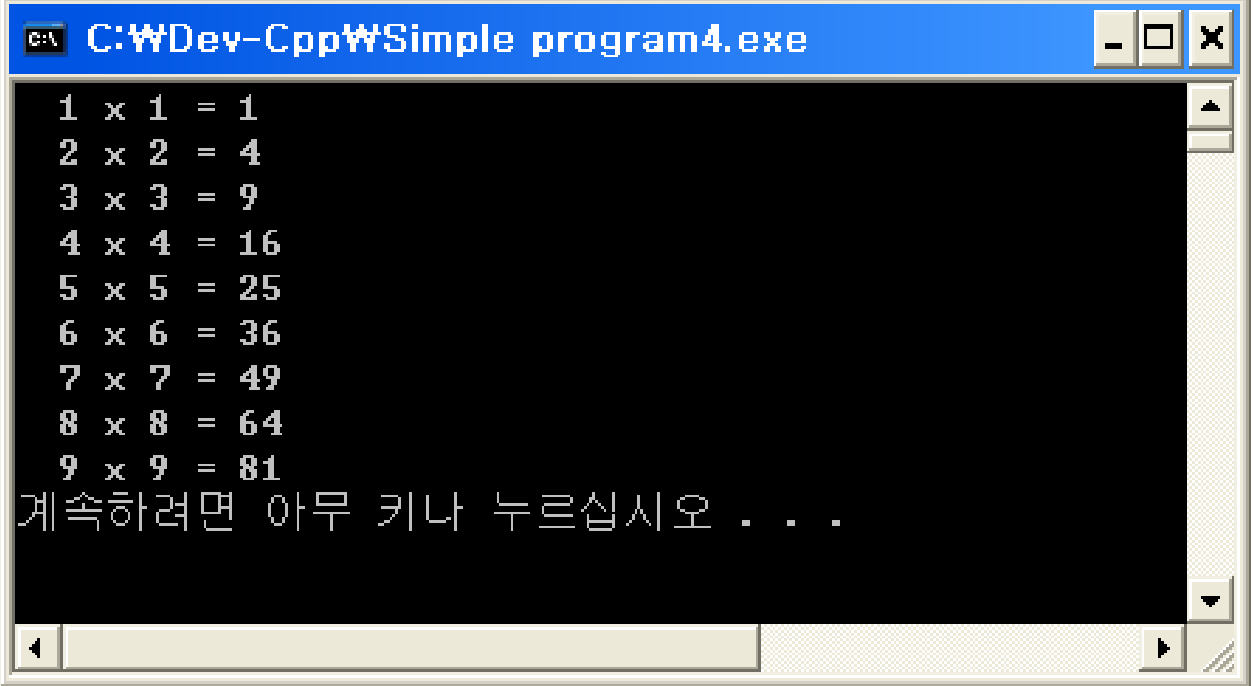

```
 Simple program 1 - while loop
```

```
/* Simple program(4) */
\#include \lestdio.h>
int main (void) {
     int num = 1;
     while (num \langle 10 \rangle {
                    printf(" \frac{1}{6}d \times \frac{1}{6}d = \frac{1}{6}d \cdot \frac{1}{n} num, num, num*num);
                    num = num + 1;
      ł
     return 0;
```
### **Simple program 2**

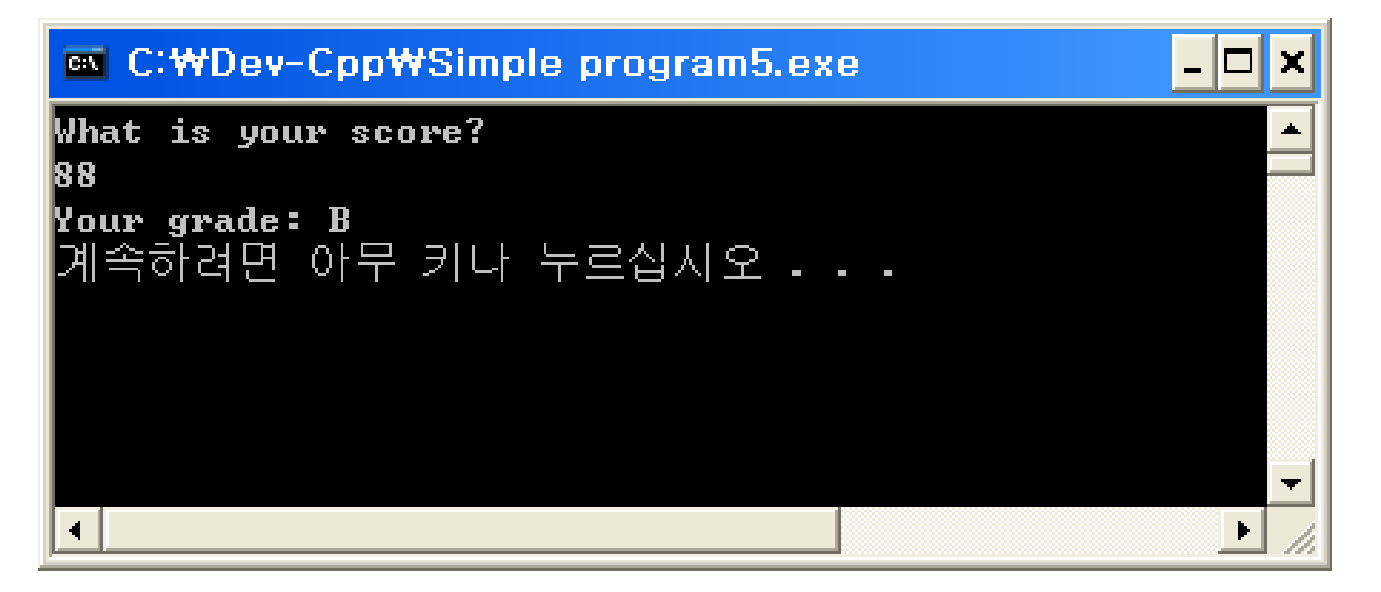

### **Simple program 2 - if statement**

```
\frac{\pi}{3} Simple program (5) */
\#include \leqstdio.h>
int main (void) {
    int score;
    printf("What is your score?\n");
    scanf("%d", &score);
    if (score \ge 90)printf("Your grade: A\");
    if(score < 90 \&& score >= 80)
        printf("Your grade: B\nif(score < 80 \&& score >= 70)
        printf("Your grade: C\nright");
    if (score < 70 & & score >= 60)
        printf("Your grade: D\n",');
    if (score < 60)print(f("Your grade: F\n");
    return 0;
```
### **Simple program 3**

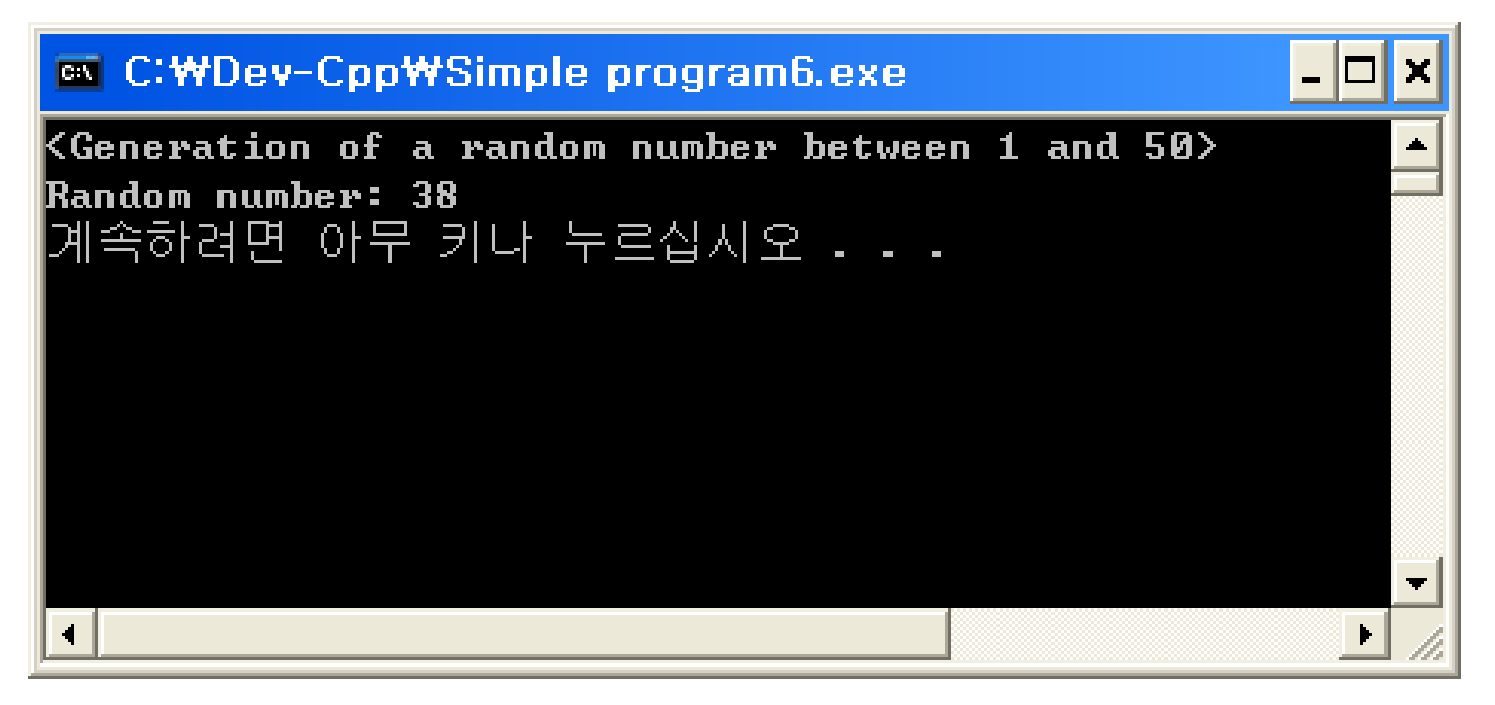

```
 Simple program 3 - rand() function
```

```
\frac{\pi}{3} Simple program (6) */
```

```
#include <stdio.h>
#include <stdlib.h>
\#include \lttime.h>
```

```
int main (void) {
      int num;
```

```
srand(time(NULL));
num=(rand() § 50)+1;
```

```
printf("<Generation of a random number between 1 and 50\n");
printf("Random number: %d\n", num);
```

```
return 0:
```
 $\mathcal{F}$ 

#### function <http://www.cplusplus.com/reference/cstdlib/srand/?kw=srand> srand

void srand (unsigned int seed);

#### Initialize random number generator

The pseudo-random number generator is initialized using the argument passed as seed.

#### function

rand

<http://www.cplusplus.com/reference/cstdlib/rand/?kw=rand>

int rand (void);

#### Generate random number

Returns a pseudo-random integral number in the range between 0 and RAND\_MAX.

#### function

time

<http://www.cplusplus.com/reference/ctime/time/?kw=time>

time t time (time  $t$ \* timer);

#### **Get current time**

Get the current calendar time as a value of type time\_t.

### **Quiz #2**

- Go to <https://www.slido.com/>
- Join #isd-hyu
- Click "Poll"
- Submit your answer in the following format:
	- **Student ID: Your answer**
	- **e.g. 2017123456: 4)**
- Note that you must submit all quiz answers in the above format to be checked as "attendance".

### **The "Guess the Number" Game**

### **Python program "Guess the Number"**

```
Hello! What is your name?
Albert
Well, Albert, I am thinking of a number between 1 and 20.
Take a guess.
10
Your guess is too high.
Take a guess.
2
Your guess is too low.
Take a guess.
4
Good job, Albert! You guessed my number in 3 guesses!
```
### **The "Guess the Number" Game with C**

### **C program "Guess the Number"**

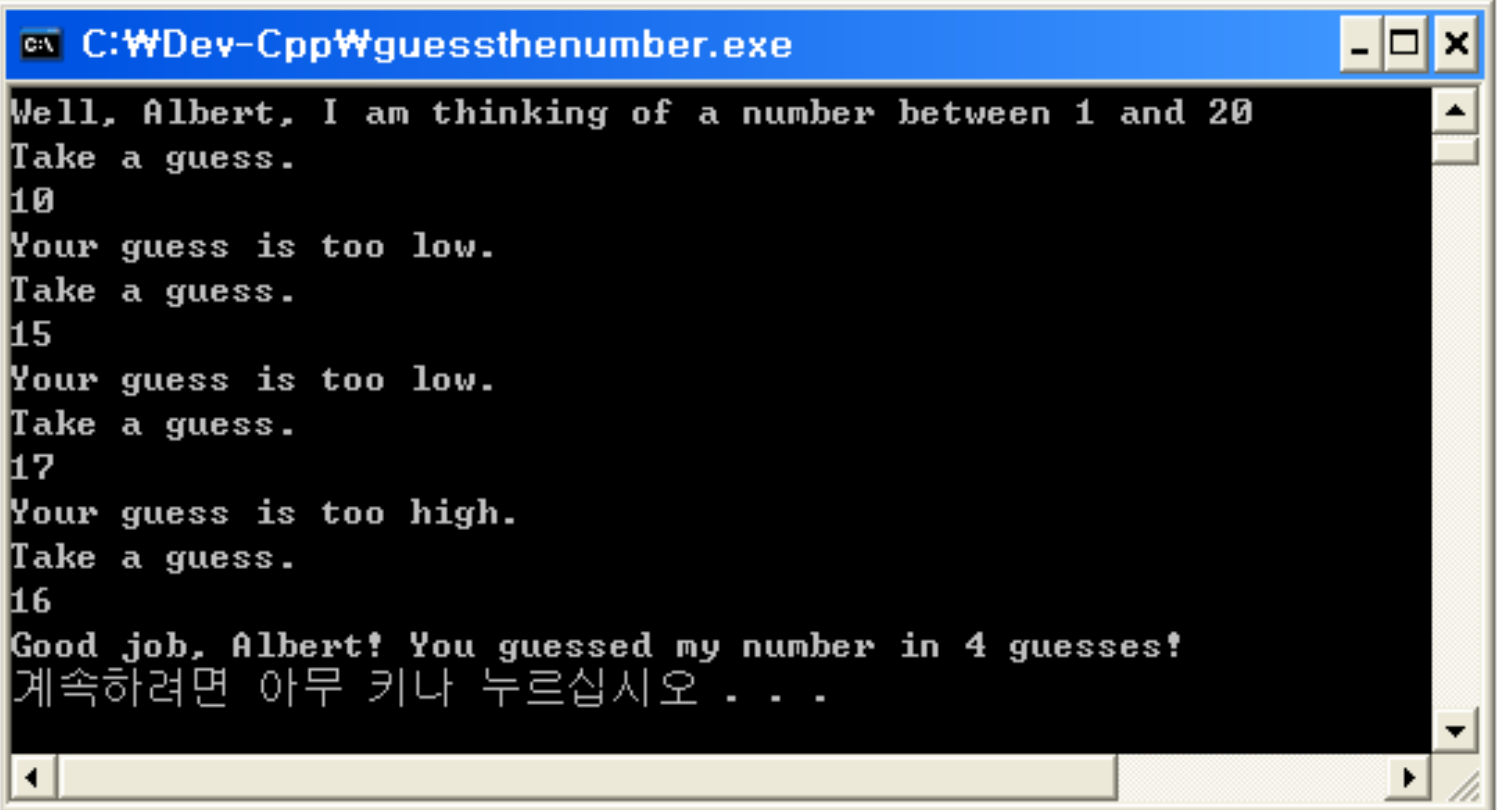

• **Python source code**

# This is a guess the number game. import random

quessesTaken =  $0$ 

```
/* Guess the Number */#include <stdio.h>
#include <stdlib.h>
#include <time.h>
int main (void) {
    char name [10];
    int guessesTaken, guess, number;
    quessesTaken = 0;
```
#### • **Python source code**

```
print'Hello! What is your name?'
myName = raw input()number = random.random(1, 20)print'Well, ' + myName + ', I am thinking of a number between 1 and 20.'
```

```
srand (time (NULL));
number = (rand() % 20) + 1;printf("Hello! What is your name?\n");
scan f("s s", name);printf("Well, s, I am thinking of a number between 1 and 20\ln, name);
```
#### • **Python source code**

```
while quessesTaken < 6:
    #print 'Take a quess.'
    quess = raw input('Take a quess.'quess = int(quess)quessesTaken = quessesTaken + 1if quess < number:
        print 'Your quess is too low.
    if quess > number:
        print 'Your quess is too high.
    if quess == number:
```
break

```
while (quessesTaken \leq 6) {
      printf("Take a quess.\ln");
      scant("<del>%</del>d, aguess);
      quessesTaken = quessesTaken + 1;
      if (quess \leq number)
                 printf("Your quess is too low.\n");
      if (quess > number)
                 print(f''Your guess is too high.\n")if (quess == number)
                 break;
```
#### • **Python source code**

```
if guess == number:
   guessesTaken = str(guessesTaken)print 'Good job, ' + myName + '! You quessed my number in '
    + quessesTaken + ' quesses!'
if quess != number:
   number = str(number)print 'Nope. The number I was thinking of was ' + number
```
#### • **C source code**

re

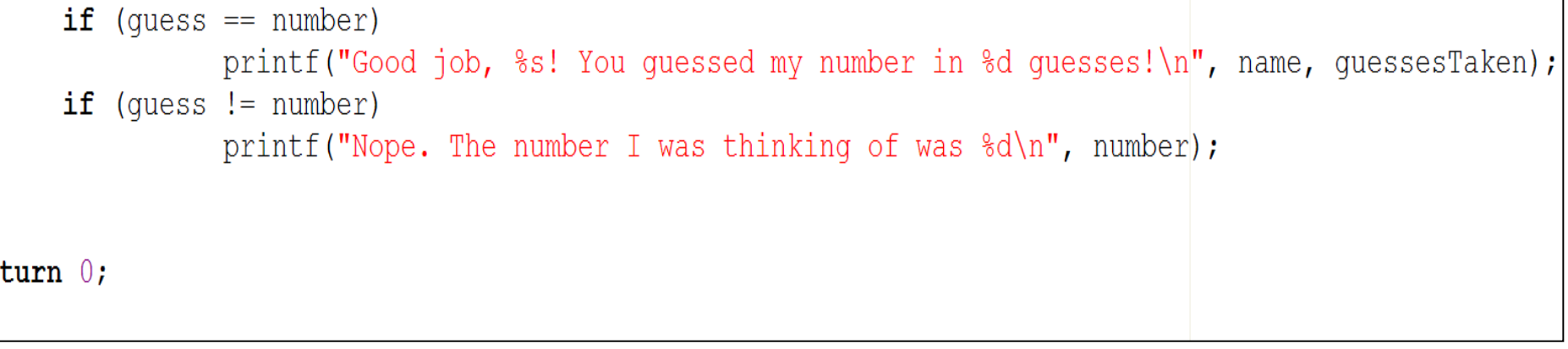

#### • **C source code (1/2)**

```
/* Guess the Number */#include <stdio.h>
#include <stdlib.h>
\#include \lttime.h>
int main (void) {
    char name [10];
    int quessesTaken, quess, number;
    quessesTaken = 0;
    srand (time (NULL));
    number = (rand() % 20) + 1;printf("Hello! What is your name?\n");
    scan f("s s", name);printf("Well, s, I am thinking of a number between 1 and 20\ n, name);
```
#### • **C source code (2/2)**

```
while (quessesTaken < 6) {
      printf ("Take a guess. \ln");
      scant("d", \omega):
      quessesTaken = quessesTaken + 1;
      if (quess \langle number)
                 printf("Your quess is too low. \langle n'' \rangle;
      if (quess > number)
                 printf("Your quess is too high.\ln");
      if {\rm (guess == number)}break;
      if (quess == number)
                 printf("Good job, %s! You quessed my number in %d quesses!\n", name, quessesTaken);
      if (quess != number)
                 printf ("Nope. The number I was thinking of was d\n\infty", number);
return 0;
```
#### • **C source code – if else**

```
while (quessesTaken < 6) {
      printf("Take a quess.\ln");
      scan f("d", \omega):
      quessesTaken = quessesTaken + 1;
      if (quess < number)
                printf("Your quess is too low. \ln");
      else if {\rm (guess > number)}printf ("Your quess is too high. \n");
      else
           break;
      if (quess == number)
                printf("Good job, %s! You quessed my number in %d quesses!\n", name, quessesTaken);
      else
           printf("Nope. The number I was thinking of was d\n\infty", number);
return 0;
```
## **The "Dragon Realm" Game in C**

### **The "Dragon Realm" Game**

- Simple program 1
- User defined function
- Simple program 2
- strcmp() function
- Simple program 3
- Sleep() function

### **Python & C Code**

### **Simple program1**

• **User defined function**

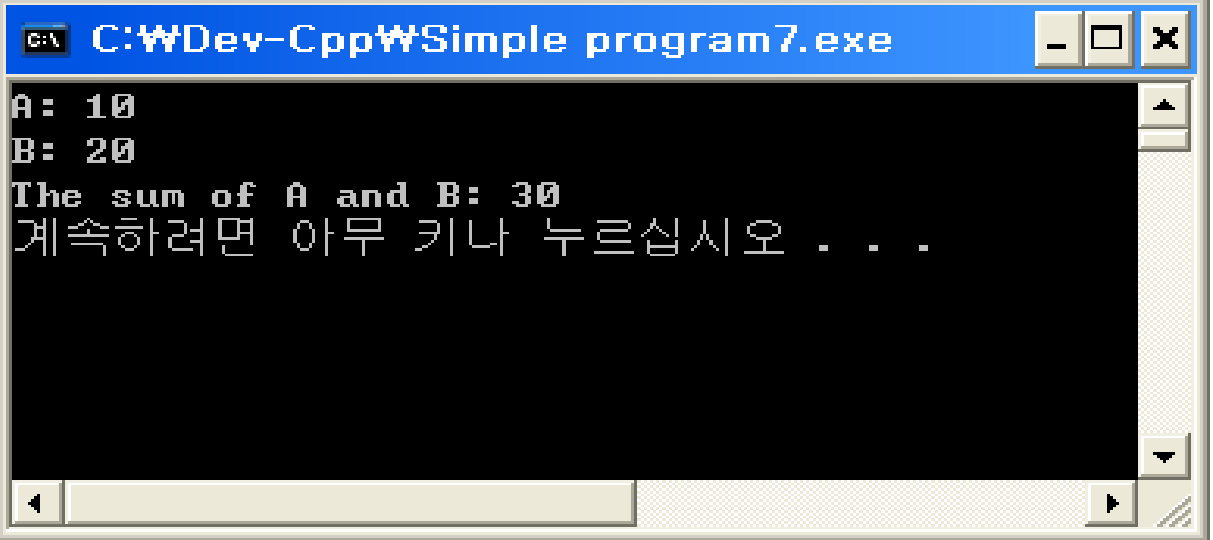

### **Simple program1**

#### • **Source code**

```
\frac{x}{2} Simple program (7) */
\#include \leqstdio.h>
int sum(int a, int b);int main (void) {
    int a = 10, b = 20;
     sum(a, b);
    return 0;
\}int sum(int a, int b) {
      printf("A: \delta(\n\cdot \mathbf{a});
      printf("B: \delta d \nightharpoonup", b);
      printf("The sum of A and B: %d\n", a+b);
```
### **Simple program2**

• **strcmp()function**

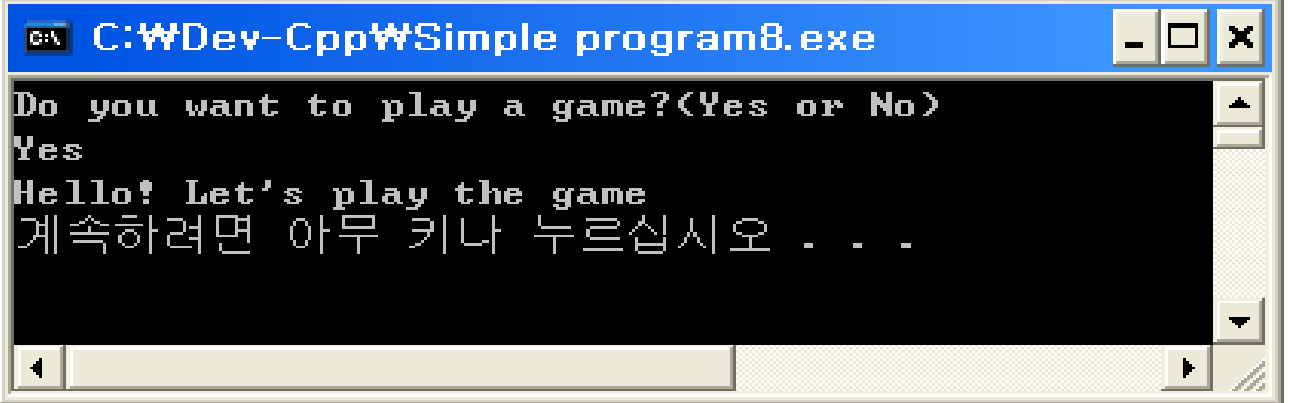

### **Simple program2**

#### • **Source code**

```
/* Simple program(8) */
#include <stdio.h>
#include <string.h>
\intint main (void) {
    char str[5];
    printf("Do you want to play a game? (Yes or No) \langle n'' \rangle;
    scan f("s s", str);if(strcmp(str, "Yes") == 0)
        printf("Hello! Let's play the game\n");
    else if (str, "No") == 0)printf("Good byte! \n'\n');
    return 0;
```
### **Simple program2**

- **strcmp()function**
- Compare characters of two strings .
- Return Value
	- if Return value if **< 0** then it indicates **S1 is less than S2**
	- if Return value if **> 0** then it indicates **S1 is greater than S2**
	- if Return value if **= 0** then it indicates **S1 is equal to S2**

### **Simple program2**

• **Logical operators in c**

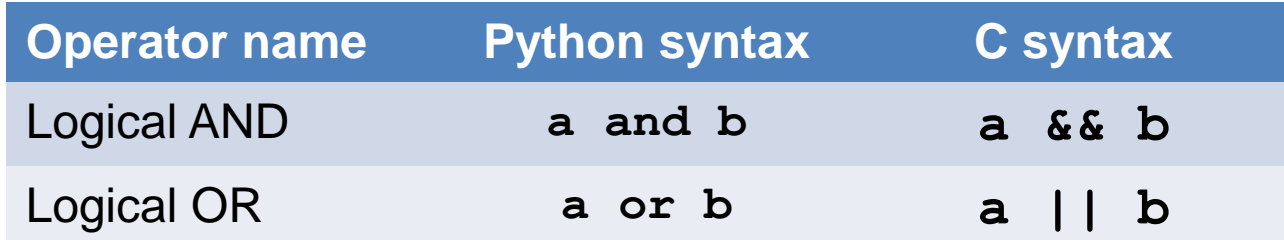

#### • **example**

 $\textbf{if}(\text{stromp}(\text{str}, \text{ "Yes"}) == 0 || \text{stromp}(\text{str}, \text{ "Y"}) == 0)$ printf("Hello! Let's play the game\n");

### **Simple program3**

• **Sleep()function**

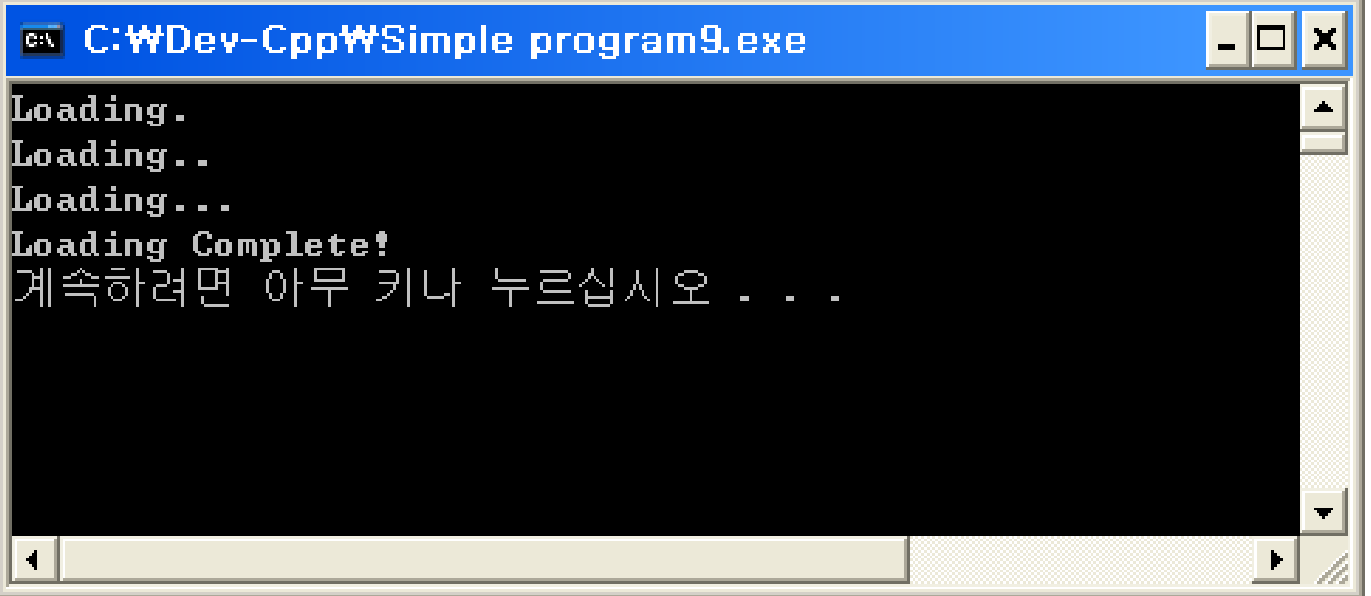

### **Simple program3**

- **Sleep()function – only in Windows!**
- Suspend execution for an interval of time.
- The time interval for which execution is to be suspended, in milliseconds.

#### • **example**

```
#include <windows.h>
int main(void){
    Sleep(2000);
……
```
 $-$  number is in milliseconds  $2Sec = 2000$  Milliseconds.

- **Cross-platform version of Sleep()**
	- Use Sleep() declared in <windows.h> on Windows
	- Use usleep() declared in  $\langle$ unistd.h  $>$  on Linux suspended, in milliseconds.

```
#ifdef _WINDOWS
#include <windows.h>
#else
#include <unistd.h>
#define Sleep(x) 
usleep ((x) * 1000)#endif
```
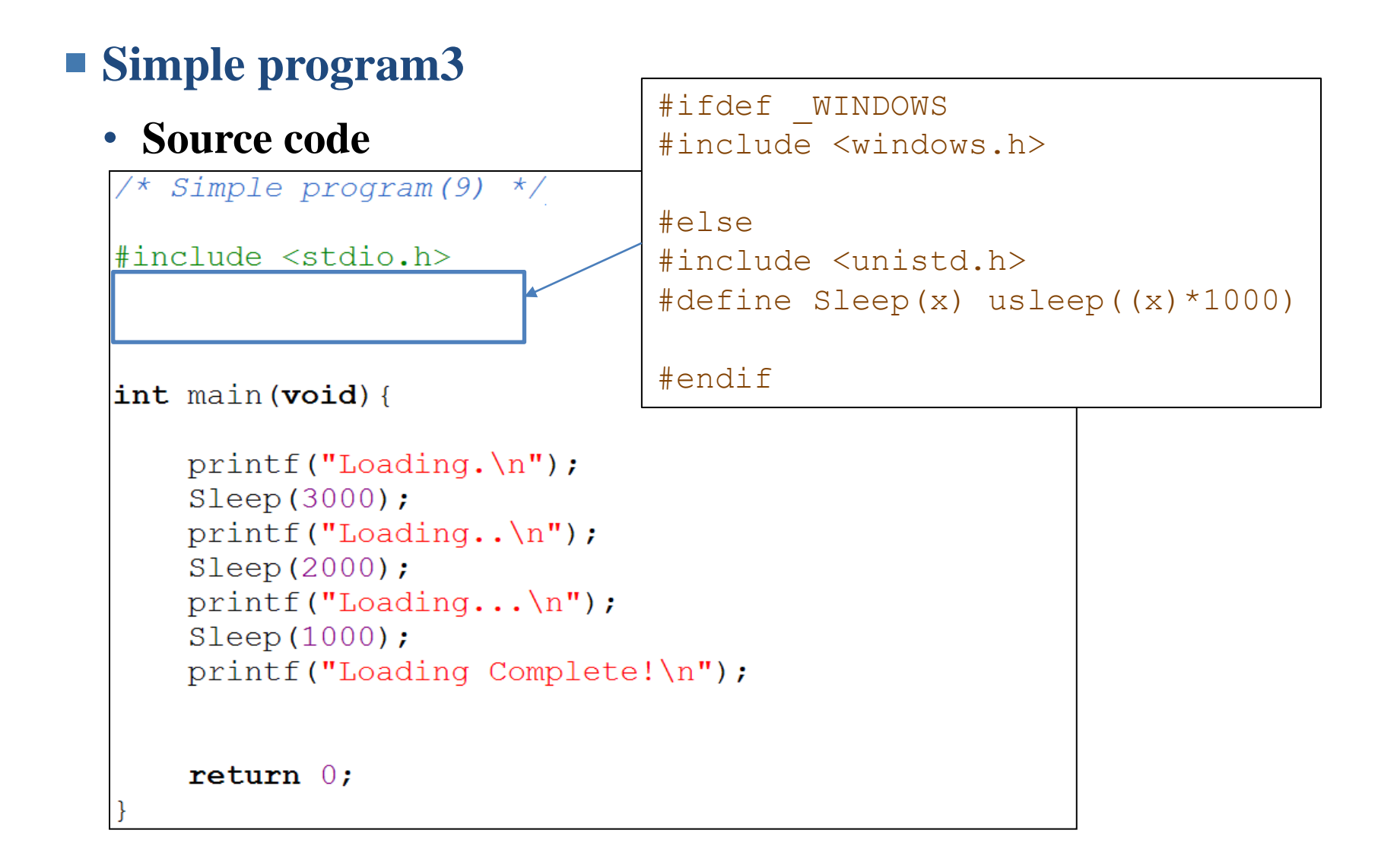

### **The "Dragon Realm" Game**

### **Python program "Dragon Realm"**

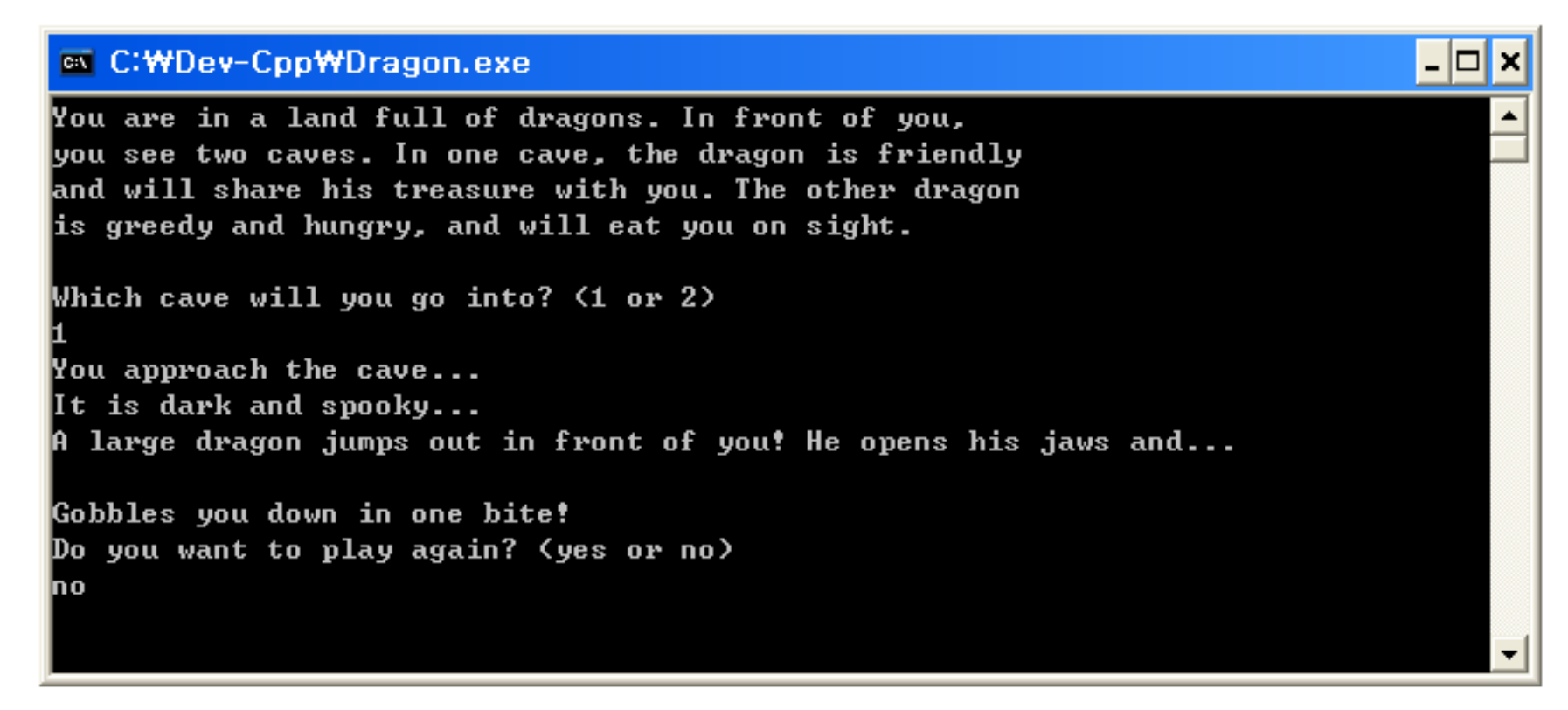

• **Python source code**

import random import time

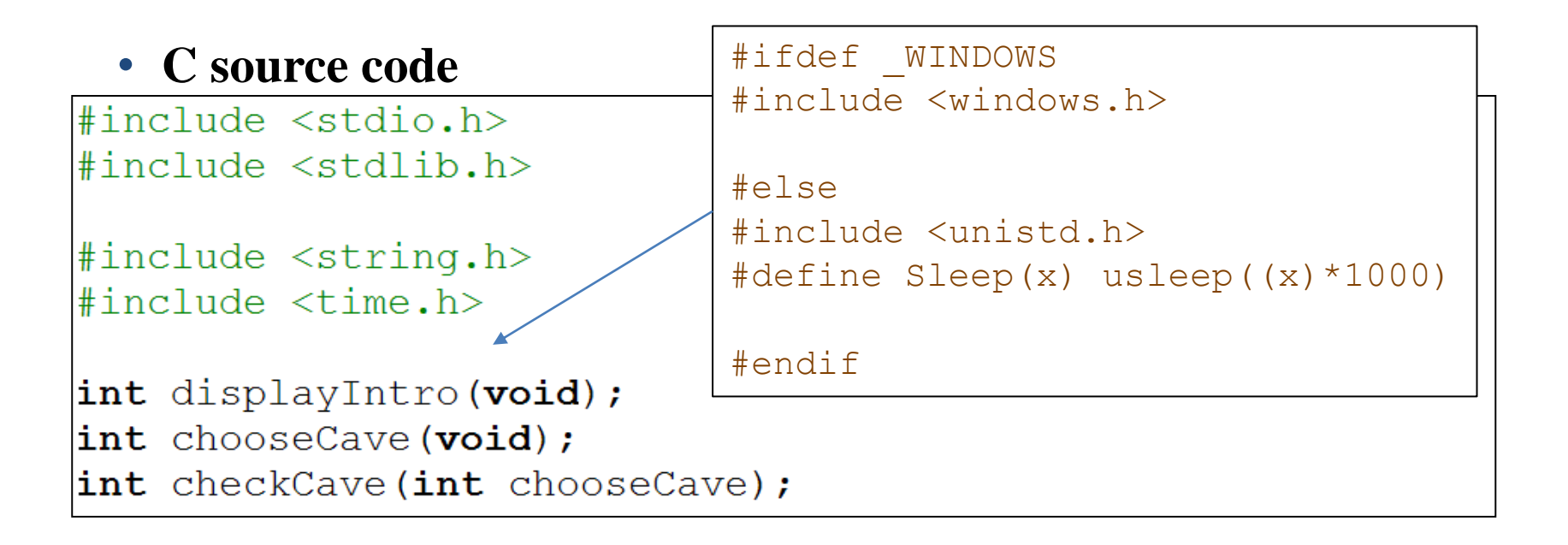

#### • **Python source code**

#### def displayIntro(): print 'You are in a land full of dragons. In front of you,' print 'you see two caves. In one cave, the dragon is friendly' print 'and will share his treasure with you. The other dragon' print 'is greedy and hungry, and will eat you on sight.' print

#### • **C source code**

int displayIntro(void){ printf("You are in a land full of dragons. In front of you,  $\langle n'' \rangle$ ; printf("you see two caves. In one cave, the dragon is friendly $\n\cdot$ "); printf("and will share his treasure with you. The other dragon $\ln$ "); printf("is greedy and hungry, and will eat you on sight. $\n \n \frac{\n \alpha}{\n \alpha}$ ;

• **Python source code**

```
def chooseCave () :
    cave = \frac{11}{1}while cave != '1' and cave != '2':
        print 'Which cave will you go into? (1 or 2)'
        cave = raw input()return cave
```

```
\intint chooseCave (void) {
    int cave:
    cave = 0:
    while (cave != 1 & cave != 2) {
          printf("Which cave will you go into? (1 or 2) \ln");
          scant("d", &cave);return cave;
```
• **Python source code**

```
def checkCave (chosenCave) :
   print 'You approach the cave...'
    time.sleep(2)
    print 'It is dark and spooky...'
    time.sleep(2)
    print 'A large dragon jumps out in front of you! He opens his jaws and...'
   print
    time.sleep(2)
```

```
int checkCave (int chooseCave) {
    int friendlyCave;
    printf("You approach the cave...\ln");
    Sleep(2000);printf("It is dark and spooky...\n\langle n''\rangle;
    Sleep(2000);printf("A large dragon jumps out in front of you! He opens his jaws and...\ln\ln");
    Sleep(2000);
```
• **Python source code**

```
friendlyCave = random.random(1, 2)if chosenCave == str(friendlyCave):
    print 'Gives you his treasure!'
else:
    print 'Gobbles you down in one bite!'
```

```
srand(time(NULL));
friendlyCave=(\text{rand}() \S2) +1;
if(chooseCave == friendlyCave)
     print(f('Gives you his treasure! \n');
else
     printf("Gobbles you down in one bite!\n");
```
#### • **Python source code**

```
playAgain = 'yes'while playAqain == 'yes' or playAqain == 'y':
    displayIntro()
    caveNumber = chooseCave()checkCave(caveNumber)
    print 'Do you want to play again? (yes or no)'
    playAgain = raw input()
```

```
\vertint main (void) {
    char playAgain[5] = "yes";
    int caveNumber;
    while (strcmp (playAgain, "yes") == 0 || (strcmp (playAgain, "y") == 0)) {
         displayIntro();
         caveNumber = chooseCave()checkCave(caveNumber);
         printf("Do you want to play again? (yes or no) \ln");
         scanf("s's", playAgain);\mathcal{F}return 0;
```
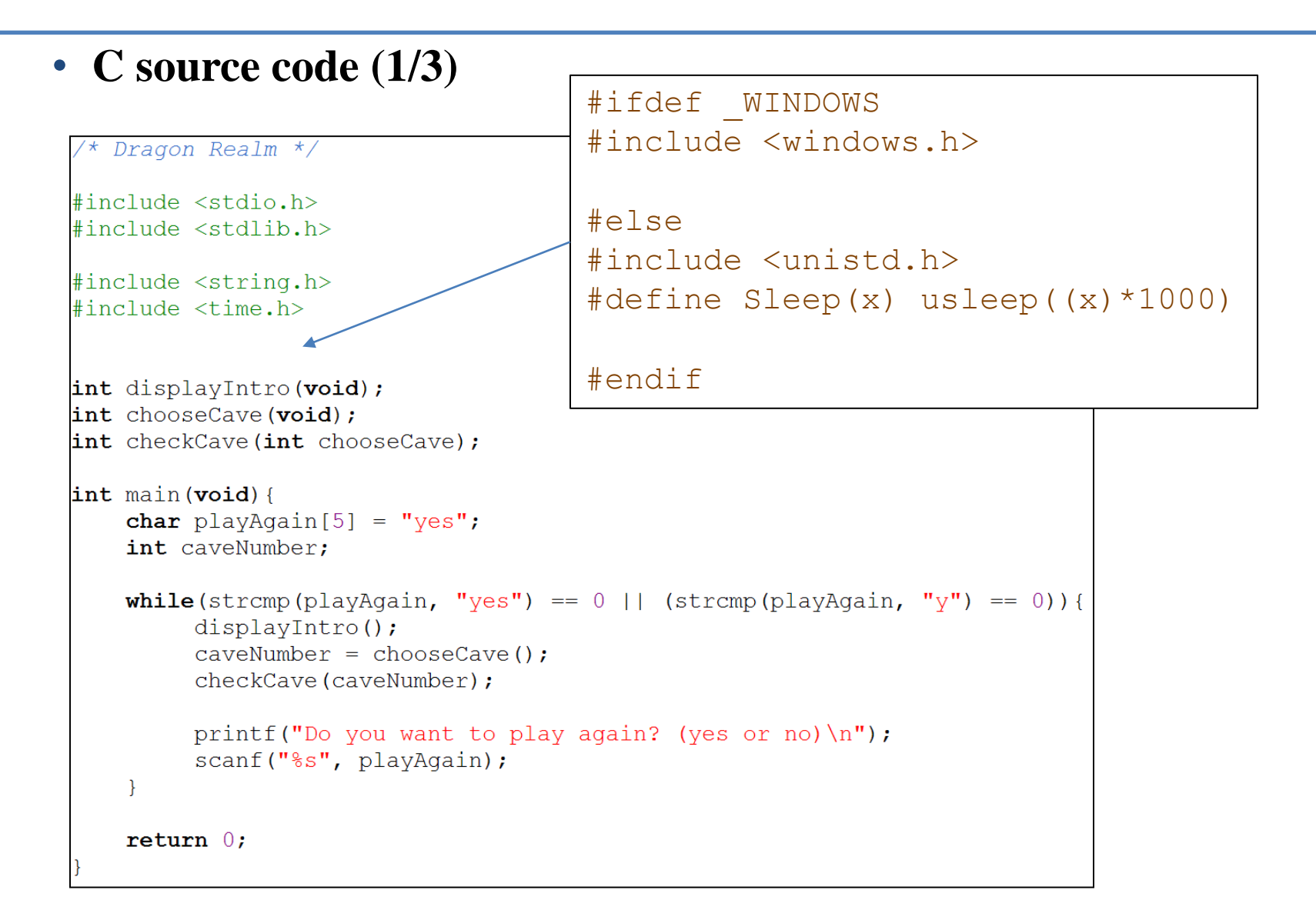

#### • **C source code (2/3)**

```
int displayIntro (void) {
    printf("You are in a land full of dragons. In front of you, \langle n'' \rangle;
    printf("you see two caves. In one cave, the dragon is friendly\n");
    printf("and will share his treasure with you. The other dragon\ln");
    printf("is greedy and hungry, and will eat you on sight.\n\ln");
\}int chooseCave (void) {
    int cave;
    cave = 0;while (cave != 1 && cave != 2) {
          printf ("Which cave will you go into? (1 or 2) \ln");
          scant("d", &cave);return cave;
```
#### • **C source code (3/3)**

```
int checkCave (int chooseCave) {
    int friendlyCave;
    printf ("You approach the cave...\ln");
    Sleep(2000);printf("It is dark and spooky...\n\cdot \n\cdot");
    Sleep(2000);printf("A large dragon jumps out in front of you! He opens his jaws and...\ln\ln");
    Sleep(2000);srand (time (NULL));
    friendlyCave=(\text{rand}() %2) +1;
    if (choosec = friendlyCave)printf("Gives you his treasure!\n");
    else
         printf("Gobbles you down in one bite!\n");
```
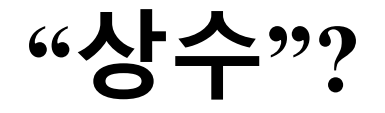

- 변수
	- 값을 저장할 수 있는 메모리 공간에 붙여진 이름 – 값이 바뀔 수 있다

$$
\begin{cases} \text{int } a = 3; \\ a = 5; \end{cases}
$$

• 상수

– 값이 바뀔 수 없다

• 이름이 없는 상수: 리터럴(literal) 상수 • 이름이 있는 상수: 심볼릭(symbolic) 상수

# **이름이 없는 리터럴(Literal) 상수**

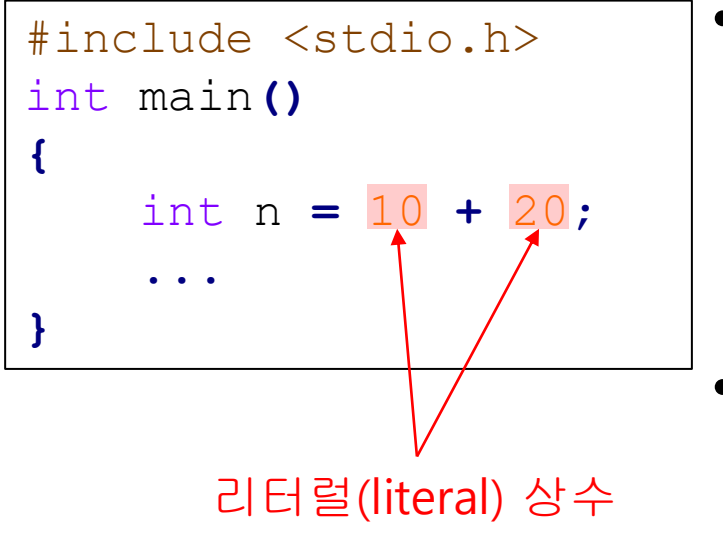

- CPU에서 덧셈 연산을 하기 위 해서는 10과 20도 메모리상에 존재해야 함
	- 변수와 달리 할당된 메모리 공 간에 이름이 없고 값도 변경할 수 없음.

## **Quiz #3**

- Go to <https://www.slido.com/>
- Join #isd-hyu
- Click "Poll"
- Submit your answer in the following format:
	- **Student ID: Your answer**
	- **e.g. 2017123456: 4)**
- Note that you must submit all quiz answers in the above format to be checked as "attendance".

# **리터럴 상수의 자료형**

• 리터럴 상수도 자료형을 가진다 (자료형이 결정되 어야 메모리에 저장될 수 있다).

```
#include <stdio.h>
int main()
\left\{ \right.print f("%d\, ", sizeof(7));
    printf("%dWn", sizeof(3.14));print f("%dWn", sizeof('C'));return 0;
}
```
- 정수형 상수는 기본적으로 int형으로 저장
- 실수형 상수는 기본적으로 double형으로 저장

# **리터럴 상수의 자료형**

• 아래 접미사를 이용하면 리터럴 상수의 자 료형을 지정할 수 있다.

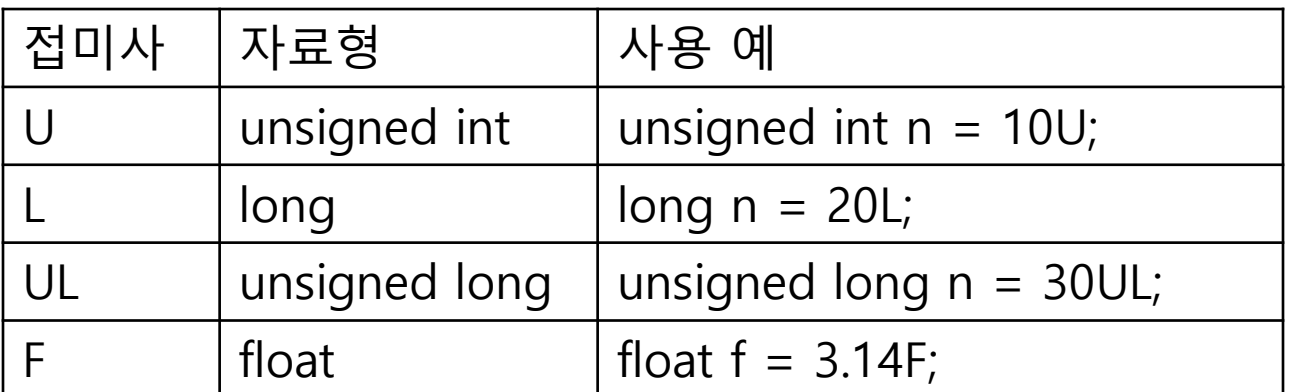

참고) 위 접미사들은 대소문자 구분 안 함. 아래 두 문장 의미 같음. float  $f = 3.15f$ ; float  $f = 3.15F$ ;

# **이름이 있는 심볼릭(Symbolic) 상수**

```
int main()
{
   const double PI = 3.14;
   PI = 3.1415; // compile error
}
```

```
int main()
{
   const int MAX; // 쓰레기 값으로 초기화
   MAX = 100; // 컴파일 에러. 따라서 심볼릭 상수는 선언할 때
초기화해주어야 한다.
}
```
참고) 심볼릭 상수의 이름은 모든 대문자로 표시하고, 둘 이상 단어를 연결할 때는 MY\_AGE와 같은 식으로 하는 것이 관례.

# **C & Python Examples**

```
# include <stdio.h>
int main()
{
    const int MAX=100;
    printf("%d\n", MAX);
    MAX = 200; // build error
}
```
### •  $C$  • Python

```
MAX = 100
```

```
print(MAX)
```
- MAX **=** 200 # no error
- Python에는 상수(const)의 개념이 없다.
- 상수를 쓰고 싶으면 프로그래머가 특정 변수에 '쓰기'를 하지 않고 사용하면 된다.

## **Next Time**

- Labs in this week:
	- Lab1: 과제 10-1
	- Lab2: 과제 10-2

- Next lecture:
	- 11-C06. Parameter Passing, Const Pointer & String, Struct